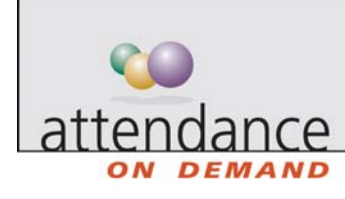

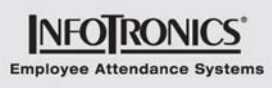

## **Adding a New Employee**

You can use the Add New Employee wizard to add a new employee to the system. The following table describes the options you can select on each of the wizard pages. You may not have access to all selections.

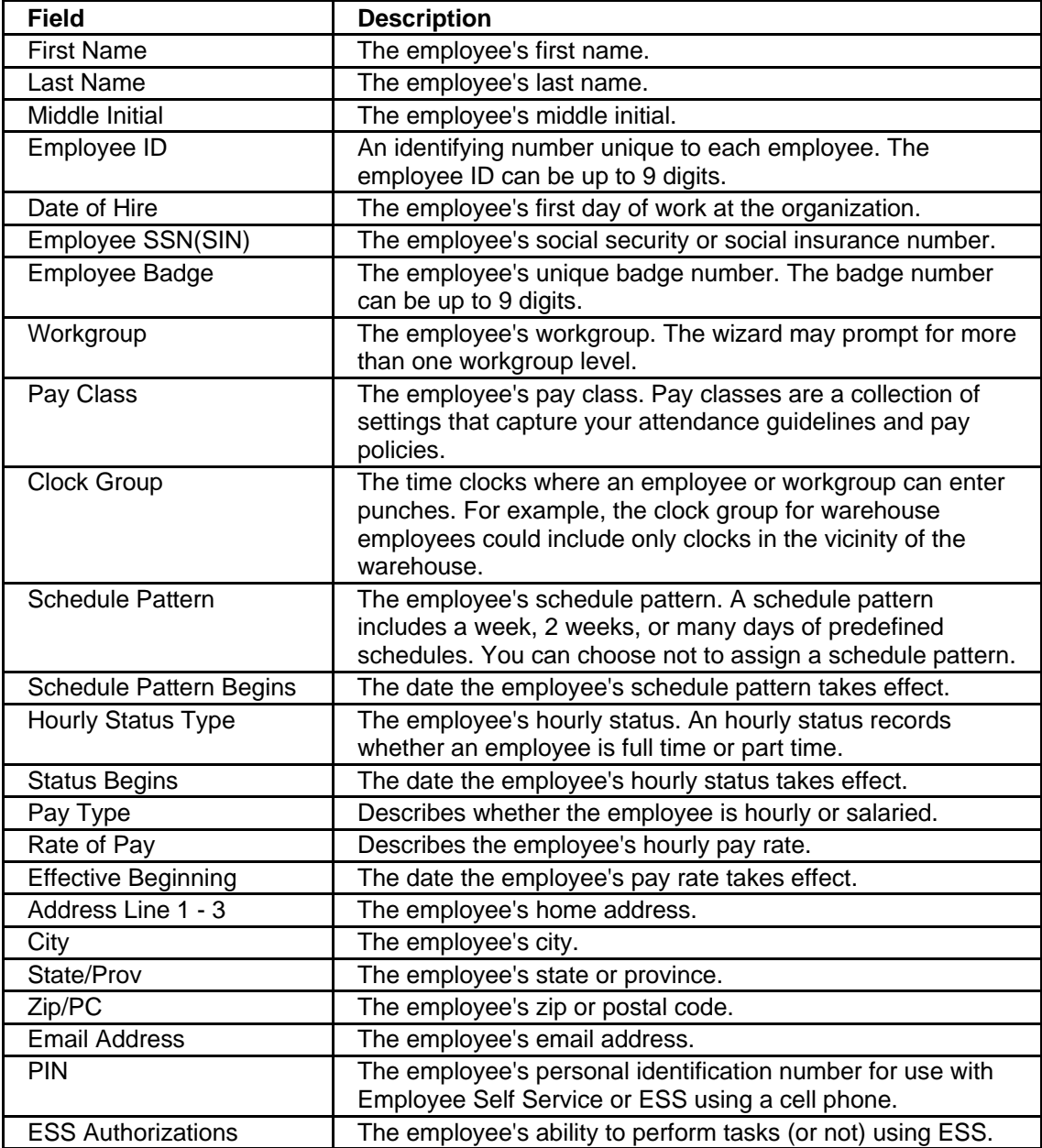

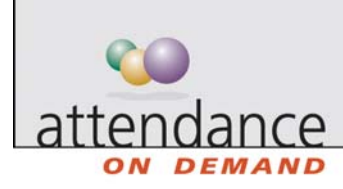

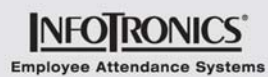

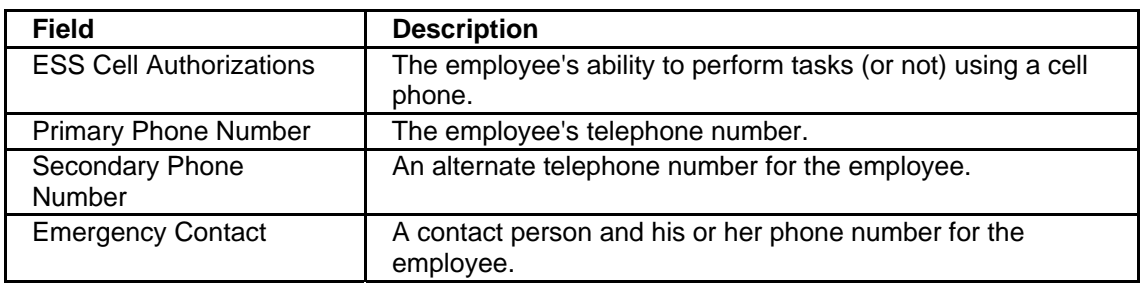

After the employee is added to the system, you can add additional information or change information in the employee's personal information.